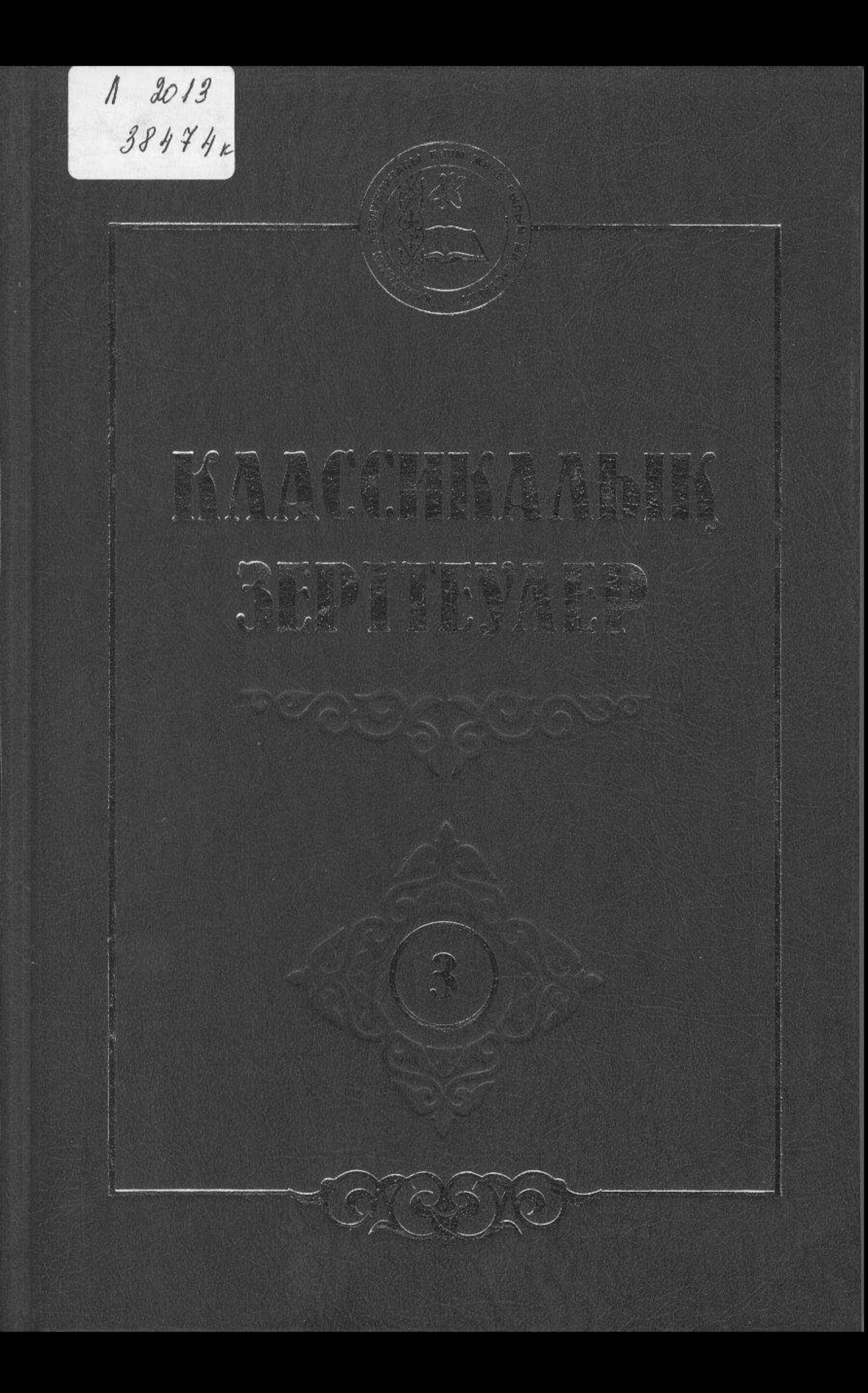

### **МАЗМҰНЫ**

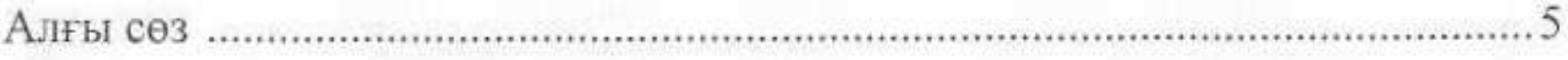

# І-Бөлім. Халық әдебиеті үлгілерінің текстологиясы

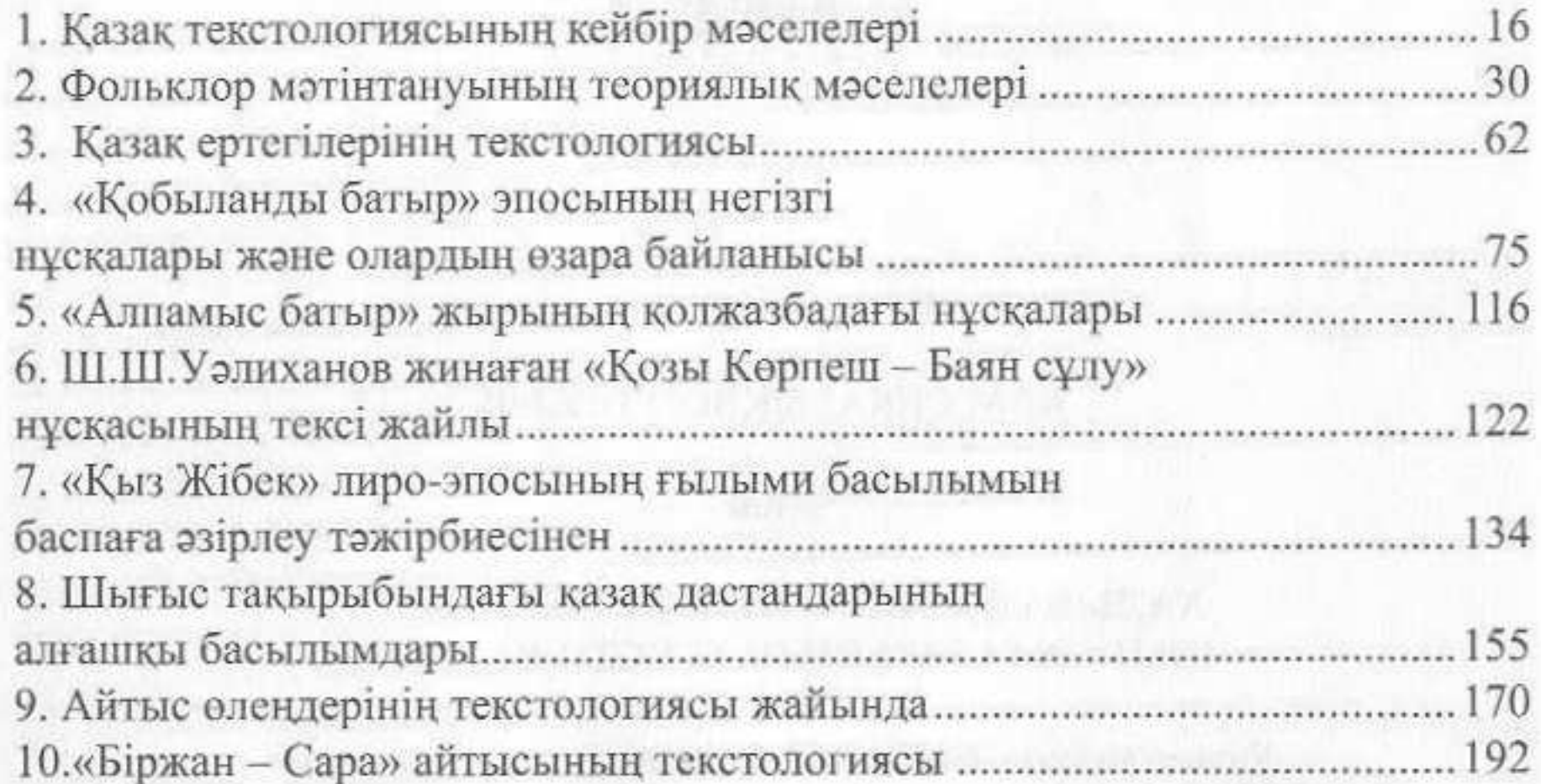

## П бөлім. Абай шығармашылығының текстологиясы

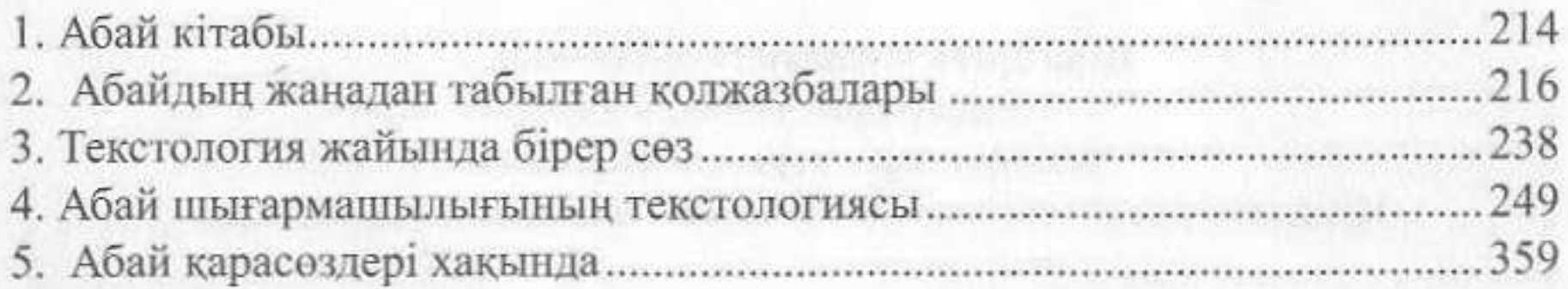

## Ғылыми қосымшалар

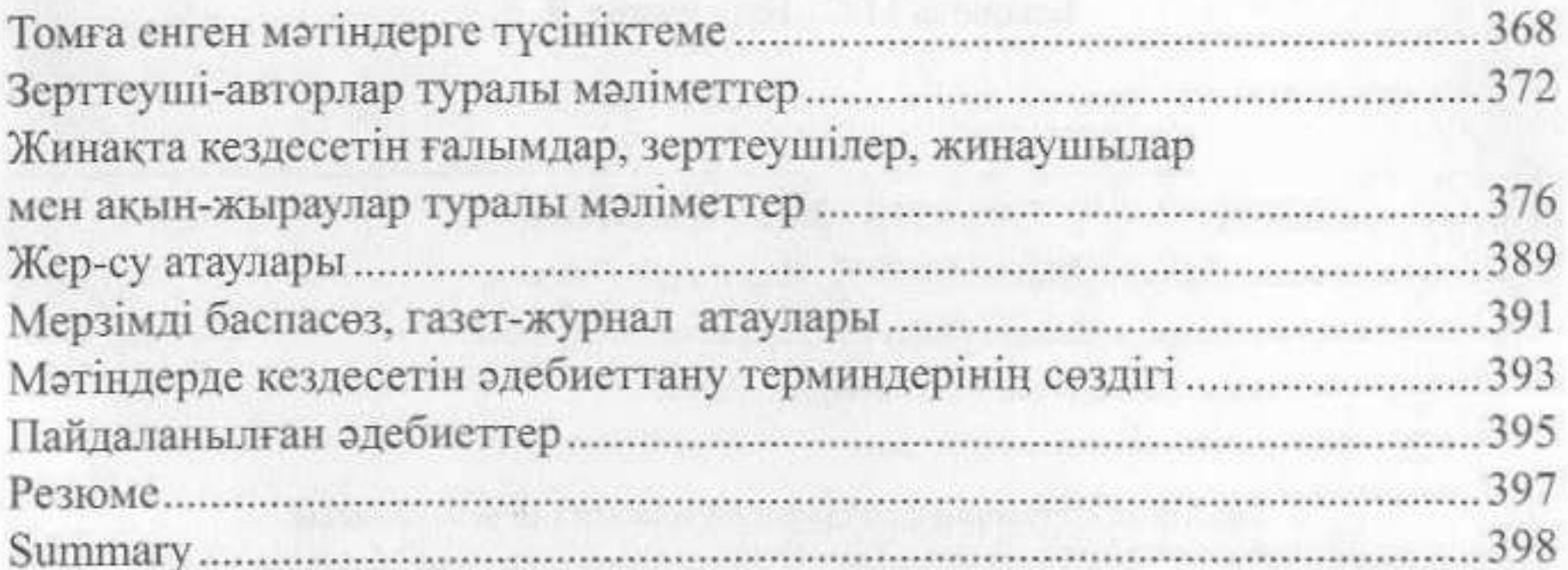